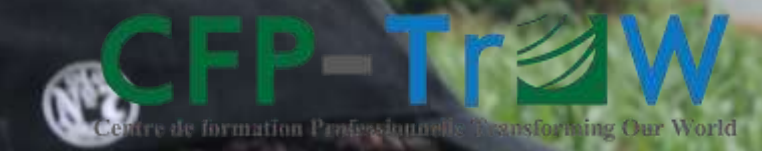

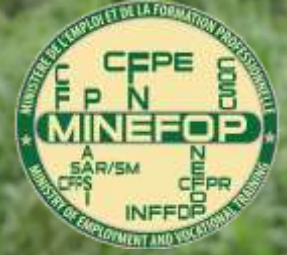

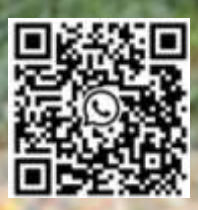

**Scannez ce code pour démarrer une discussion Whatsapp avec le CFP-TrOW**

ou

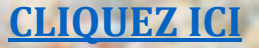

# **QUALIFICATION PROFESSIONNELLE EN MANAGEMENT ET DEVELOPPEMENT DES PROJETS**

Uniquement en Présentiel 315 heures minimum

A partir de 285 000 FCFA

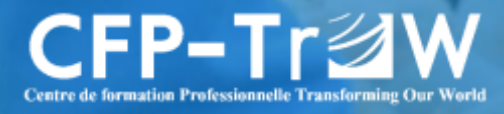

Dernière mise à jour : Février 2023

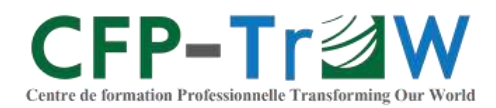

# **QUALIFICATION PROFESSIONNELLE EN MANAGEMENT ET DEVELOPPEMENT DES PROJETS Uniquement en Présentiel**

Le management se définit comme l'ensemble des techniques d'organisation et de gestion qui, sont mises en œuvre pour l'administration d'une structure (entreprise, ONG, équipe, …) afin d'atteindre des objectifs définis. Le management est au cœur de tout métier, de toute discipline. Bien qu'il reste encore l'affaire d'un nombre restreint de professionnels, il est très souvent recommandé aux personnes diplômées (travailleuses ou non) d'y acquérir des compétences.

En termes de finalité, on parle très souvent de **projet de développement** lorsque la finalité du projet vise l'amélioration des conditions de vie d'une population cible ; de **projet d'entreprise** lorsque l'on recherche les meilleurs résultats financiers (résultat net, dividendes, …) et de **commande publique ou marchés publics** pour ce qui est des investissements publics et parapublics. En fonction de la finalité du projet, les outils en matière de développement (idée, maturation, lancement) sont très différents tandis que celles en matière de gestion et/ou d'évaluation restent fondamentalement assez similaires.

### <span id="page-1-0"></span>**OBJECTIFS DE LA FORMATION**

- Maitriser les outils d'identification, maturation et montage des projets de développement ;
- Maitriser les outils d'identification, maturation et montage des projets d'entreprise ;
- Maitriser les outils et techniques de passation des marchés publics conformément aux lois et règlements y relatifs ;
- Maitriser les outils de planification, gestion et suivi des projets ;
- Maitriser les outils et techniques de collecte, traitement et analyse quantitative et qualitative des données, y compris la gestion des bases de données.

# <span id="page-1-1"></span>**QUALIFICATION PROFESSIONNELLE VISEE**

L'apprenant s'inscrit pour la qualification professionnelle suivante :

# **MANAGEMENT ET DEVELOPPEMENT DES PROJETS Conditions d'accès : Licence / Bachelor Classification professionnelle (Code du Travail de la République du Cameroun) : 10ème Catégorie (×), voir bas de page**

**Classification Internationale Type des Professions (CITP) : Niveau II**

*Délivrée par le Ministère de l'Emploi et de la Formation Professionnelle (MINEFOP) du Cameroun Agrément de création du CFP-TrOW : N<sup>o</sup> 079/MINEFOP/SG/DFOP/SDGSF/SACD du 14 Février 2019*

**(×)** *Il s'agit de la classification professionnelle recommandée par le MINEFOP, ceci en tenant compte uniquement du cursus de formation professionnelle suivie et validée avec succès.*

*Important : Dans un contexte ultra concurrentiel en matière d'accès à l'emploi / croissance, la qualification professionnelle ne garantit pas l'accès à un poste de responsabilité. Le poste sollicité et votre background académique et professionnel n'en sont pas de reste. Tenez-en compte dans le choix de vos soumissions (agent, technicien, assistant, cadre, …). Il existe une hiérarchie dans tout métier. Votre positionnement dépend de l'ensemble de votre profil.*

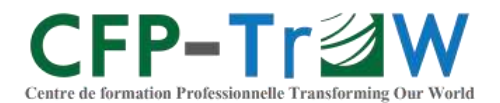

# <span id="page-2-0"></span>**PUBLIC CIBLE**

Cette formation s'adresse à **tout public remplissant les prérequis nécessaires pour prendre une inscription**.

Plus spécifiquement, elle s'adresse aux personnes chargées ou susceptibles d'avoir la charge de conduire une ou plusieurs phases d'un projet, d'une activité, équipe, entreprise, ONG, association … et/ou de gérer des ressources humaines et matérielles pour atteindre des objectifs.

Cette formation vous concerne si, vous êtes diplômés (travailleurs ou non) et désirez accroitre / améliorer votre profil en vue d'occuper des postes de responsabilité.

# <span id="page-2-1"></span>**MODULES DE COMPETENCES**

- Création d'entreprise et business plan
- Montage et maturation des projets de développement
- Passation des marchés publics
- Gestion des projets, suivi des projets
- Operations de collecte des données et approche statistique
- Tableau de bord et indicateurs de performance
- Carrière et vie professionnelle
- Travaux de recherche personnelle

# <span id="page-2-2"></span>**PREREQUIS**

<span id="page-2-3"></span>Etre titulaire au minimum d'un BAC+3 (Licence, Ingénieur, DIPES, …).

# **CONDITIONS D'ACCES**

Chaque candidat doit compléter un dossier d'admission comprenant :

- 1. Lettre de motivation signée ;
- 2. Curriculum Vitae (CV) ;
- 3. Photocopie ou scan de la Carte Nationale d'Identité (CNI) ;
- 4. Photocopie ou scan du Diplôme, de l'Attestation de réussite ou du Relevé de notes de Licence ou équivalent ;
- 5. Photocopies ou scans des pièces justificatives des informations reprises dans le CV (diplômes, certificats, attestations, etc.) ;
- 6. Somme de 5 000 FCFA représentant les frais d'étude de dossier.

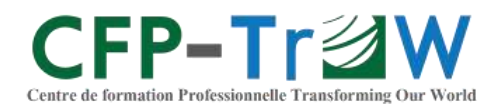

# **FINALISATION DE L'ADMISSION**

**L'admission est traitée par la Direction du CFP-TrOW dans un délai de 72 heures après le dépôt du dossier d'admission.**

**L'admission accordée, le CFP-TrOW délivre une autorisation d'inscription accompagnée de la facture des frais de formation.**

**L'apprenant finalise son admission en effectuant le paiement des frais d'assurance** (7 000 FCFA) **et de la 1ère tranche des frais de formation** (170 000 FCFA)**.**

### <span id="page-3-0"></span>**DUREE ET LIEUX**

Cette formation professionnelle se compose de :

- **315 heures de formation** reparties sur 06 mois de cours ;
- **03 mois de stage ou de travaux personnels** sur projet professionnel.

Elle peut être suivie uniquement **en présentiel** (Yaoundé, Nsimeyong, Campus CFP-TrOW).

# <span id="page-3-1"></span>**DELAIS (DEPÔT DU DOSSIER D'ADMISSION / INSCRIPTION)**

Nous recommandons de **déposer le dossier d'admission au plus tard trois (03) semaines avant le début de la session sollicitée.** *Cela vous donne plus de temps pour finaliser votre inscription et vous permet d'être tenu informer sur les étapes préparatoires à la rentrée.* **Tenant compte du nombre de places disponibles par spécialité**, les dossiers d'admission sont acceptés jusqu'à 48 heures après le début d'une session.

Condition sine qua non pour avoir accès aux salles de cours et ressources de formation, **les inscriptions peuvent être finalisées jusqu'à 15 jours après le début d'une session.** Audelà, l'apprenant n'ayant pas finalisé son inscription est considéré comme démissionnaire sauf avis contraire de la Direction.

# <span id="page-3-2"></span>**RENTREES ANNUELLES & HORAIRES DE COURS**

## **EN PRESENTIEL**

- $\bullet$  Juillet (2<sup>ième</sup> lundi)
- Décembre (2ième lundi)

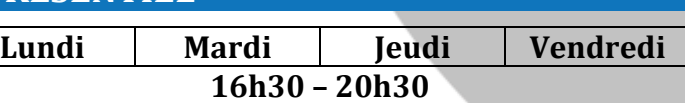

# <span id="page-3-3"></span>**PERSPECTIVES PROFESSIONNELLES**

Les débouchés pour les titulaires de la qualification concernent tout poste de responsabilité en lien au management des projets au sein des collectivités territoriales décentralisées, des ONG et associations, des bureaux et cabinets d'études, des entreprises sans oublier l'administration et les services publics. Plus spécifiquement, il pourrait s'agir des emplois de :

 Chef de projet ou d'unité de gestion, Coordonnateur de projet, Responsable d'équipe, Consultant, Chargés d'études, Cadre en planification, Cadre d'appui, Chef d'équipe, Assistant technique, Planificateur, …

Au-delà des postes salariés, les titulaires de la qualification sont outillés pour améliorer leur performance en tant que :

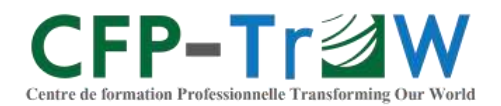

 Entrepreneur, Directeur, Chef d'entreprise, Associé, Conseiller en création d'entreprise, …

# <span id="page-4-0"></span>**PROGRAMME DE FORMATION**

#### **Création d'entreprise et business plan**

- Introduction à la création d'entreprise
- Développement personnel et conduite du changement
- Parcours entrepreneurial / Initiation aux activités génératrices de revenus (ateliers de fabrication d'eau de javel, vinaigre, yaourt)
- Construire un modèle économique
- Simulation de la rentabilité financière (investissements, CP, CA, CF, plan de financement, CRP, seuil de rentabilité, plan de remboursement, …)
- Rédaction d'un business plan

#### LEÇONS EVALUATION

- Evaluation de salle (pratique)
- Travaux individuels d'élaboration d'un business plan

#### **Montage et maturation des projets de développement**

#### LEÇONS EVALUATION

- Les notions de Projet, Cycle de projet, Parties prenantes, MARP et Théorie du changement
- Travaux de groupe d'élaboration d'un document projet
- Du problème de développement au projet de développement : construction d'un cadre logique
- Elaborer et soumettre un document projet
- Développement organisationnel
- Sources et mécanismes de recherche de financement

#### **Passation des marchés publics**

#### LEÇONS EVALUATION

- Introduction générale sur la passation des marchés Etude de cas publics
- Acteurs de la passation des marchés publics
- Procédure de passation des marchés publics
- Typologie et contenu des contrats
- Montage des DAO
- Comment répondre à un appel d'offres
- Technique d'évaluation des offres

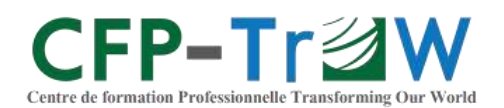

# **Gestion des projets, suivi des projets**

- Gestion du travail
- Gestion des ressources humaines
- Gestion des ressources financières, matérielles et logistiques
- Gestion du changement, des risques et des conflits
- Planification et pilotage de projet dans MS Project
- Gestion des ressources et des coûts dans MS Project
- Exécution, suivi et reporting dans MS Project

#### LECONS EVALUATION

- Evaluation de salle (écrite)
- Travaux individuels de planification des activités et ressources d'un projet

Evaluation de salle (écrite)

Travaux de groupe

#### **Operations de collecte des données et approche statistique**

#### LEÇONS EVALUATION

- Elaboration d'enquête par questionnaire
- Echantillonnage et calcul de la taille de l'échantillon
- Descente de terrain
- Conception des masques de saisie de données
- Encodage, traitement et export des données
- Conception d'une application de collecte des données mobile
- Mode CAPI et Code logic
- Prise en main du logiciel SPSS

#### **Tableau de bord et indicateurs de performance**

- Définitions et liens entre les concepts clés (indicateur, tableau de bord, …)
- LEÇONS EVALUATION
	- Evaluation de salle (pratique)
- Contextualisation et exploration d'une base de données Excel
- Traitement, exploration et représentation d'indicateurs
- Mise en forme conditionnelle et représentation d'indicateurs
- Formules, fonctions et représentation d'indicateurs
- Création de masque de saisie des données

### **Carrière et vie professionnelle**

#### LEÇONS EVALUATION

- Word pour professionnel (générer les styles,
	- sommaire automatique, saut de section, …)
- 
- Evaluation de salle (écrite)
- Evaluation de salle (pratique)

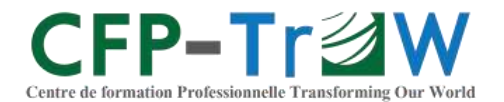

- Excel pour professionnel (Les Fonctions SI, RECHERCHEV, SOMME.SI, MOYENNE, … ; Mise en forme des données ; TCD ; …)
- Contrat de travail et contrat de prestation de service (formalisation d'un contrat de travail, exécution d'un contrat de travail, …)

### **Travaux de recherche personnelle**

- La méthode du Cadre Logique
- Préparer la mise en œuvre d'un projet
- Les outils GERME

# <span id="page-6-0"></span>**STAGE / RAPPORT PROFESSIONNEL**

Il s'agit, en immersion professionnelle (stage, lieu de service, …), de travailler durant 3 mois sur une thématique en lien à la spécialité de formation. Les différentes étapes du travail seront synthétisées au sein du rapport professionnel de fin de formation.

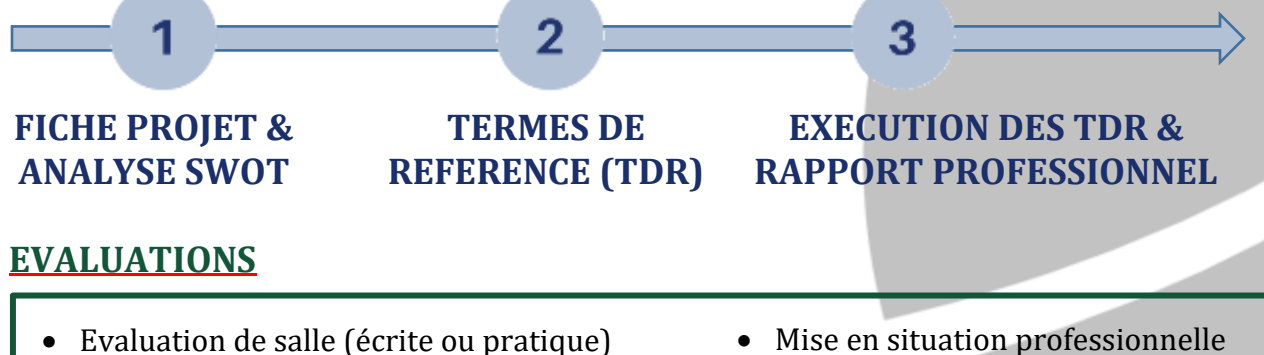

- <span id="page-6-1"></span>Etudes de cas
- Travaux individuels et de groupe
- Epreuve professionnelle de synthèse
- 
- Livret de stage
- Soutenance du rapport professionnel

# <span id="page-6-2"></span>**CONDITIONS DE REUSSITE**

A l'issue de la formation,

### **CONTRÔLE CONTINU**

 Chaque module de formation est noté sur le biais d'évaluation de salle, d'études de cas et/ou de travaux individuels et de groupe

#### **EXAMEN FINAL**

- Soutenance du rapport professionnel :
	- o Livret de stage
	- o Soutenance proprement dite ;
- Epreuve professionnelle de synthèse
- Mise en situation professionnelle
- les notes de contrôle continu et celle de la soutenance du rapport professionnel sont prises en compte par le CFP-TrOW pour déterminer la moyenne générale de formation ;

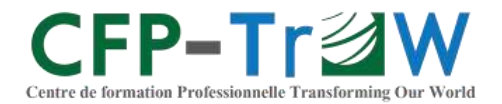

Les notes de l'examen final sont prises en compte par le Ministère de l'Emploi et de la Formation Professionnelle (MINEFOP) pour déterminer la réussite à l'examen final.

**Référez-vous à l'article 17 – Justificatifs de fin de formation du Règlement Intérieur pour en savoir plus.** 

*Le Règlement Intérieur est disponible dans le dossier d'admission accessible sur le site web [www.cfp.trow.cm](http://www.cfp.trow.cm/) ou par demande via un des canaux (mail, WhatsApp, …) repris à la dernière page de ce document.*

# <span id="page-7-0"></span>**TARIF**

La qualification professionnelle **Management et Développement des Projets** comprend exclusivement les charges ci-après :

- **Frais d'étude** (dossier d'admission) **: 5 000 FCFA**
- **Frais de formation** (scolarité) **: 285 000 FCFA**
- **Police d'assurance** (Art. 33, Décret n<sup>o</sup> 2020/2592/PM) **: 7 000 FCFA**
- **Projet tutoré** (projet de fin de formation) **: 12 000 FCFA**
- **Frais d'examen final** (MINEFOP) **: 31 000 FCFA**

*Pour obtenir plus de détails sur les modalités, conditions et délais de règlement desdits frais, vous pouvez télécharger le dossier d'admission sur le site web [www.cfp.trow.cm](http://www.cfp.trow.cm/) ou nous contacter via un des canaux (mail, WhatsApp, …) repris à la dernière page de ce document.*

ENTREPRISES, ONG, PARTICULIERS, … Besoin de renforcement des capacités, de formation à la demande, de formations intra-entreprises, [Contactez-nous](mailto:trowcameroun@gmail.com?subject=BESOIN%20de%20formation%20à%20la%20demande%20Ref:CFP_TrOW_2023_2024) !

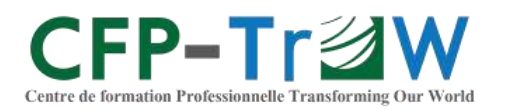

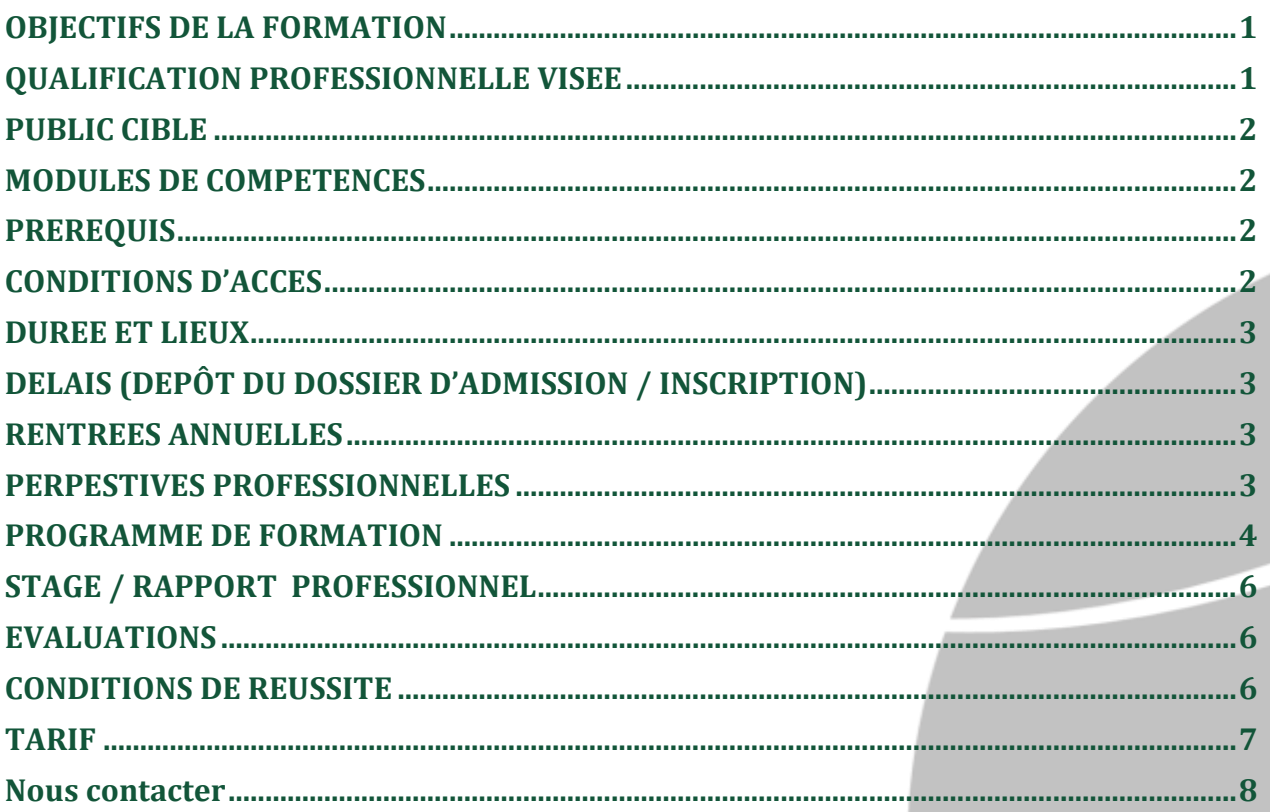

# **Nous contacter**

<span id="page-8-0"></span>**CAMEROUN** 2257 Rue 7331 Yaoundé 3 - Nsimeyong Téléphone: (+237) 693879647 / 691722548 / 679743460 Mail: communication@trow.cm / trowcameroun@gmail.com

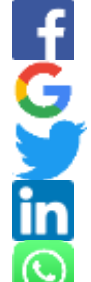

trowcameroun

cfp trow

@TrOW\_cameroun

www.linkedin.com/in/cfptrow

https://wa.me/message/S773WVFIEIDU01

# **WWW.CFP.TROW.CM**

Le CFP-TrOW est spécialisé dans le perfectionnement et la formation des jeunes, des professionnels et des cadres de développement en Afrique. Agrément de création N° 079/MINEFOP/SG/DFOP/SDGSF/SACD du 14 Février 2019